### **Оценочные материалы при формировании рабочих программ дисциплин (модулей)**

# **Дисциплина: Операционные системы Направленность (профиль): Программно-информационные системы Направление: 09.03.04 Программная инженерия**

## **Формируемые компетенции:**

### **1. Описание показателей, критериев и шкал оценивания компетенций.**

#### Показатели и критерии оценивания компетенций

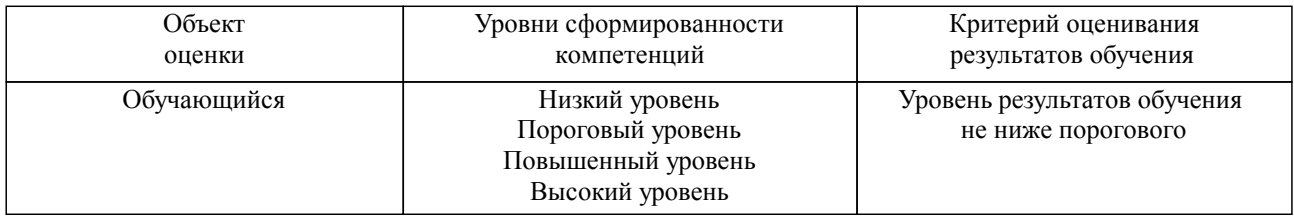

#### Шкалы оценивания компетенций при сдаче зачета

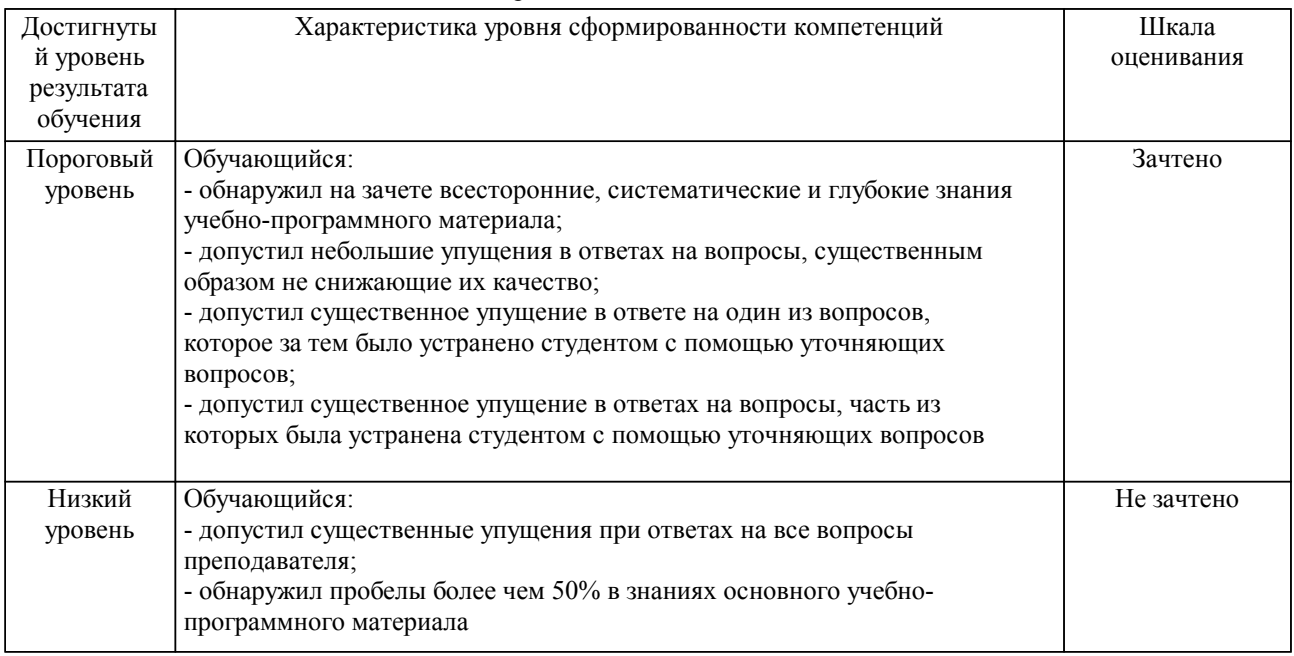

### Описание шкал оценивания

Компетенции обучающегося оценивается следующим образом:

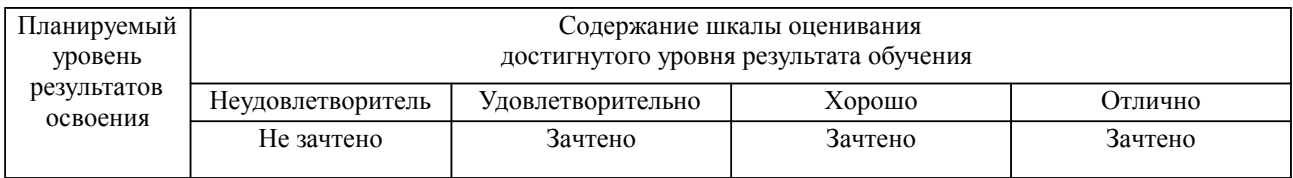

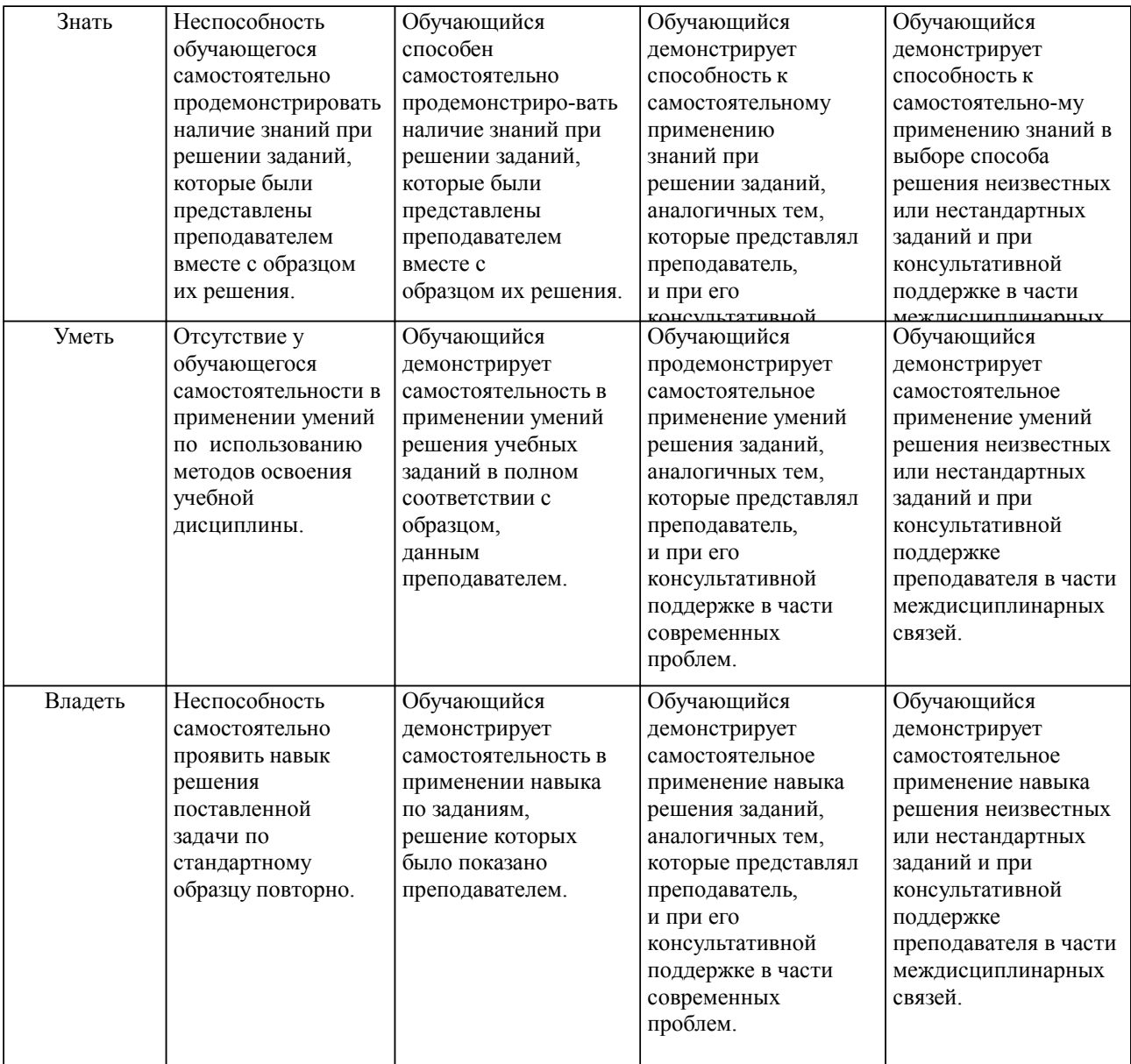

#### **2. Перечень вопросов и задач к экзаменам, зачетам, курсовому проектированию, лабораторным занятиям. Образец экзаменационного билета**

Примерный перечень вопросов к зачету:

Компетенции ОПК-5, ПК-9:

- 1. Классификация и типы операционных систем
- 2. Основные функции и структура ОС
- 3. Модели построения ядра ОС<br>4. Понятия процесса. залачи. Ф
- 4. Понятия процесса, задачи. Функции подсистемы управления процессами<br>5. Состояние процессов. Контекст и дескриптор процесса
- 5. Состояние процессов. Контекст и дескриптор процесса
- 6. Вытесняющая и невытесняющая многозадачность
- 7. Алгоритмы планирования процессов, приоритеты процессов
- 8. Решение проблемы взаимного исключения процессов
- 9. Виды и иерархия памяти. Задачи и стратегии управления памятью
- Стратегии распределения памяти: фиксированные и динамические разделы
- 11. Стратегии размещения информации в памяти; освобождение памяти
- 12. Виртуальная память: страничная организация<br>13 Виртуальная память: сегментная организация
- 
- 13. Виртуальная память: сегментная организация<br>14. Организация ввода-вывода по прерываниям Организация ввода-вывода по прерываниям
- 15. Задачи управления устройствами и классификация устройств
- 16. Драйверы устройств: назначение и структура
- 17. Задачи управления данными, характеристики файлов и каталогов

Перечень примерных заданий для РГР: Компетенции ОПК-5, ПК-9: Тема РГР: Разработка монитора процессов ОС Linux.

1. Понятия «процесс» и «поток». Создание процессов и потоков.

2. Планирование процессов и потоков.

3. Планирование и диспетчеризация потоков.

4. Вытесняющие и невытесняющие алгоритмы планирования.

5. Алгоритмы планирования, основанные на квантовании.

6. Алгоритмы планирования, основанные на приоритетах.

Отчет должен соответствовать следующим требованиям:

1. Отчет результатов РГР оформляется в текстовом редакторе MS Word на листах формата А4 (297х210).

2. Изложение материала в отчете должно быть последовательным и логичным. Отчет состоит из задания на РГР, содержания, разделов, выводов и списка литературных источников. В структуру отчета может входить Приложение.

3. Объем РГР работы должен быть – 10-15 страниц.

4. Отчет должен быть отпечатан на компьютере через 1-1,5 интервала, номер шрифта – 12-14 пт Times New Roman. Расположение текста должно обеспечивать соблюдение следующих полей:

− левое 20 мм.

− правое 15 мм.

− верхнее 20 мм.

− нижнее 25 мм.

5. Все страницы отчета, включая иллюстрации и приложения, имеют сквозную нумерацию без пропусков, повторений, литературных добавлений. Первой страницей считается титульный лист, на которой номер страницы не ставится.

6. Таблицы и диаграммы, созданные в MS Excel, вставляются в текст в виде динамической ссылки на источник через специальную вставку.

7. Основной текст делится на главы и параграфы. Главы нумеруются арабскими цифрами в пределах всей работы и начинаются с новой страницы.

8. Подчеркивать, переносить слова в заголовках и тексте нельзя. Если заголовок состоит из двух предложений, их разделяют точкой. В конце заголовка точку не ставят.

9. Ссылки на литературный источник в тексте сопровождаются порядковым номером, под которым этот источник включен в список используемой литературы. Перекрестная ссылка заключается в квадратные скобки. Допускаются постраничные сноски с фиксированием источника в нижнем поле листа.

10. Составление библиографического списка используемой литературы осуществляется в соответствии с ГОСТ.

Оформление и защита производится в соответствии со стандартом ДВГУПС СТ 02-11-17 «Учебные студенческие работы. Общие положения»

Оценка знаний по дисциплине производится в соответствии со стандартом ДВГУПС СТ 02-28-14 «Формы, периодичность и порядок текущего контроля успеваемости и промежуточной аттестации».

### **3. Тестовые задания. Оценка по результатам тестирования.**

Примерные задания теста

Задание 1 (ОПК-5, ПК-9)

Выбрать правильный вариант ответа.

Условие задания: Каким образом менеджер процессов получает управление при кооперативной многозадачности?

 процессы вызывают специальную функцию API, которая передает управление менеджеру процессов

менеджер процессов сам вытесняет работающий в текущий момент процесс

процессор подает сигнал SIGTERM текущему процессу

 $\Box$  менеджер процессов заранее ограничивает время выполнения для каждого процесса

Задание 2 (ОПК-5, ПК-9)

Расположить в правильной последовательности действия, совершающиеся при вызове

библиотечной функции записи в файл read()

- 1. Переход в режим ядра, выполнением команды TRAP
- 2. Запись номера системного вызова в специальный регистр
- 3. Функционирование обработчика системных вызовов
- 4. Помещение параметров функции в стек

Задание 3 (ОПК-5, ПК-9) Выбрать несколько вариантов ответа. Условие задания: В ОС Linux файлами считаются каталоги привод компакт-дисков раздел подкачки Задание 4 (ОПК-5, ПК-9)

Привести в соответствие системные вызовы POSIX и их описание fork() посылает сигнал процессу execve(name, argv, env) передвигает указатель файла lseek(fd, buffer, nbytes) перемещает образ памяти процесса kill(pid, sig) **создает дочерний процесс идентичный родительскому** 

Полный комплект тестовых заданий в корпоративной тестовой оболочке АСТ размещен на сервере УИТ ДВГУПС, а также на сайте Университета в разделе СДО ДВГУПС (образовательная среда в личном кабинете преподавателя).

Соответствие между бальной системой и системой оценивания по результатам тестирования устанавливается посредством следующей таблицы:

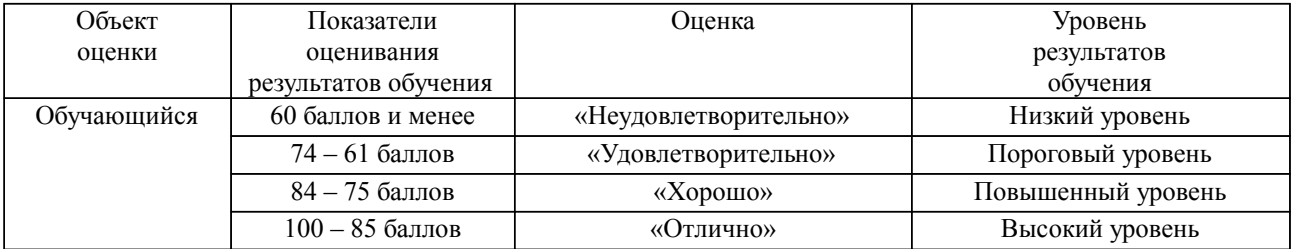

#### **4. Оценка ответа обучающегося на вопросы, задачу (задание) экзаменационного билета, зачета, курсового проектирования.**

Оценка ответа обучающегося на вопросы, задачу (задание) экзаменационного билета, зачета

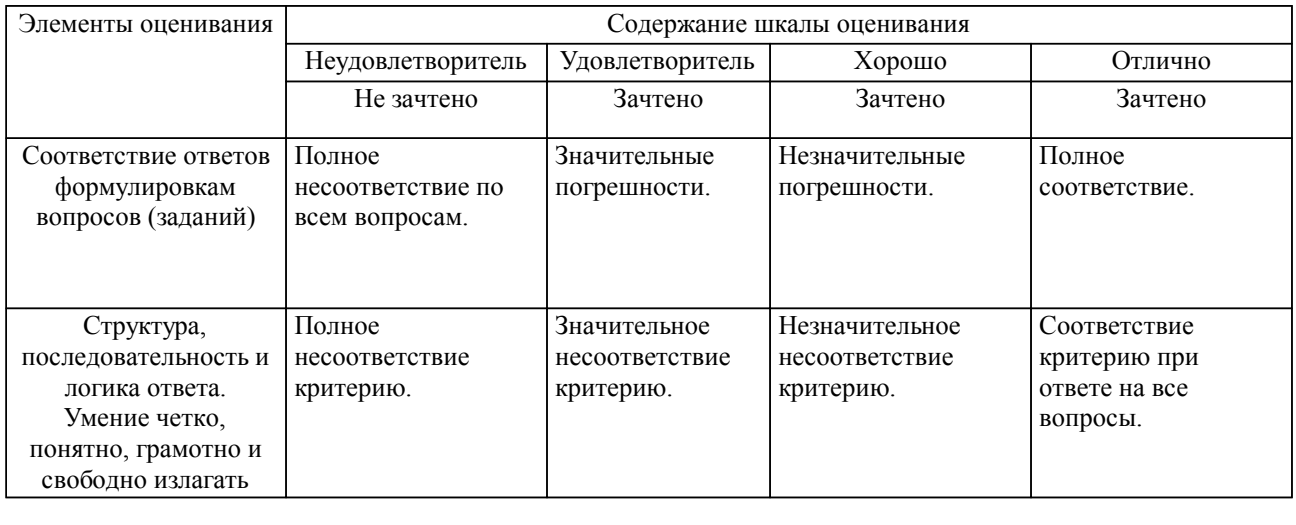

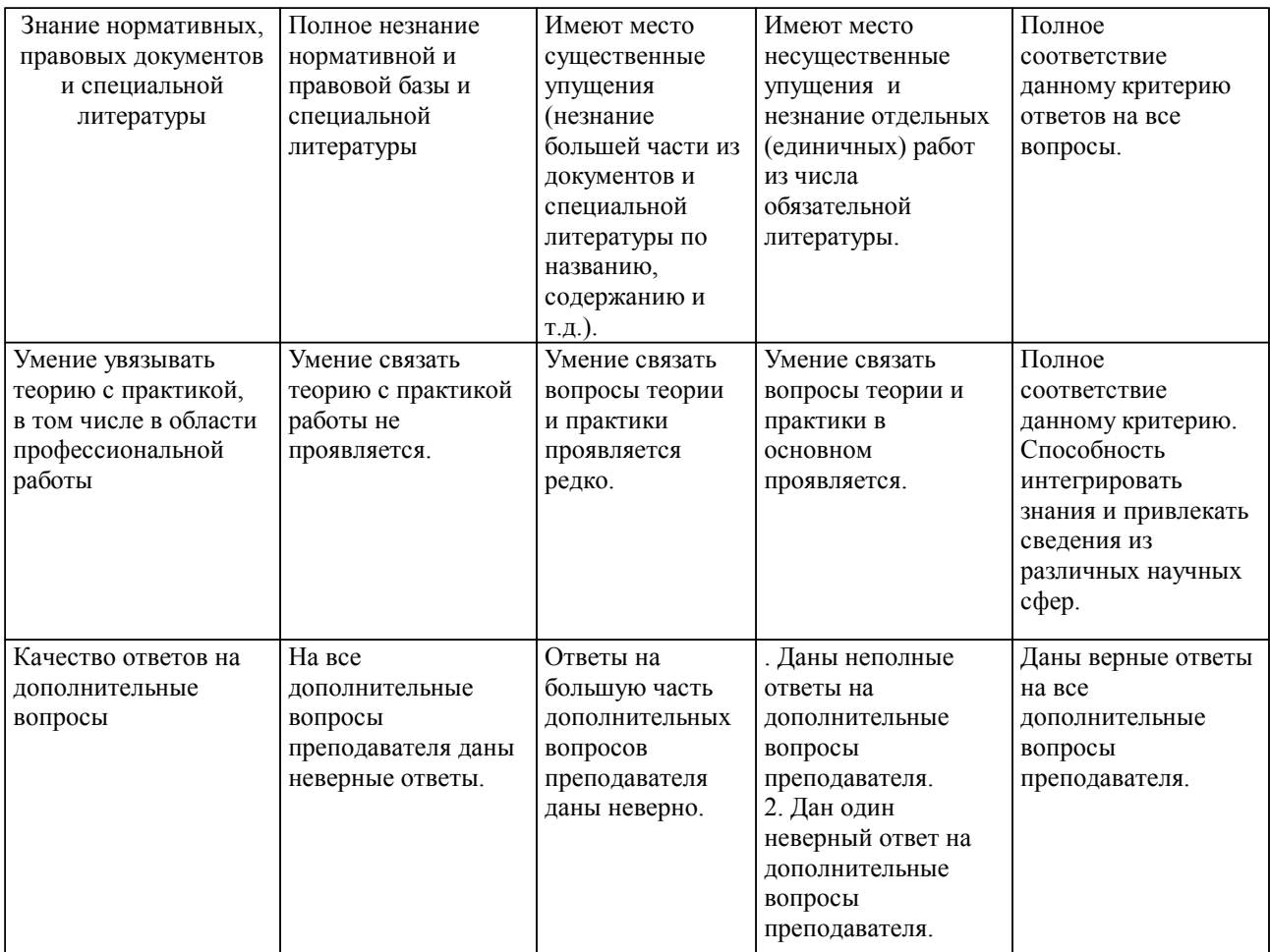

Примечание: итоговая оценка формируется как средняя арифметическая результатов элементов оценивания.